Writing For Your Life

### How to Build Your Own Podcast Program

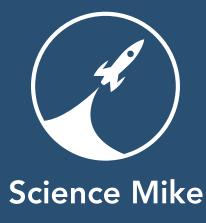

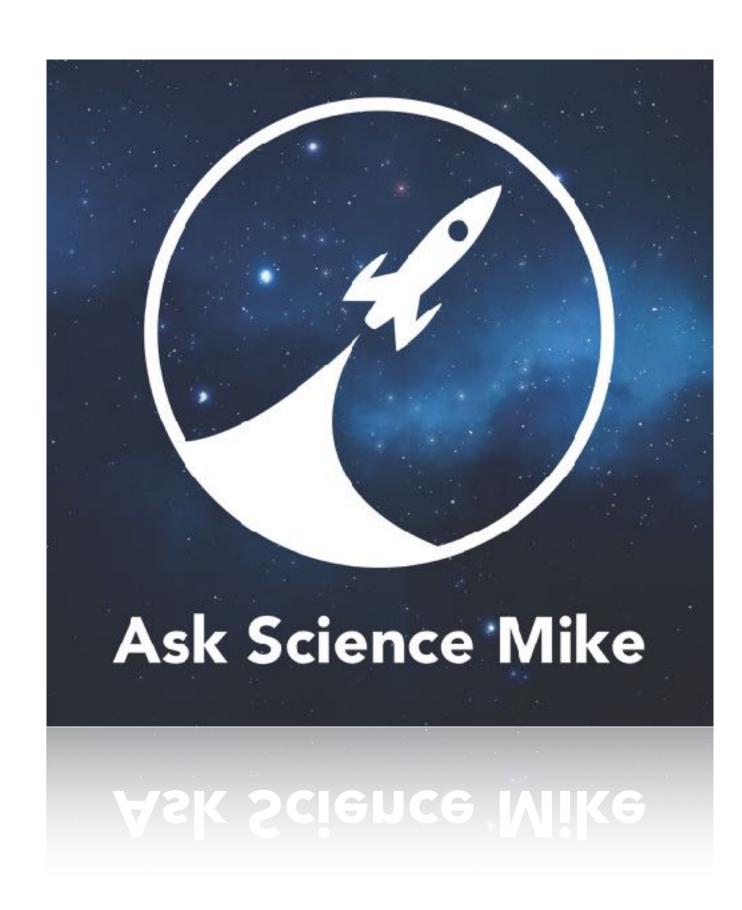

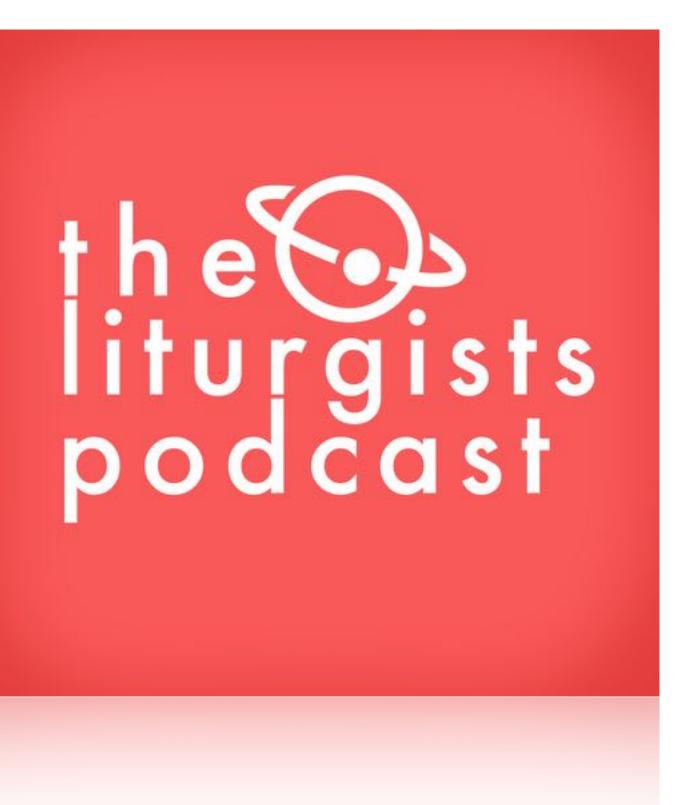

# l love podcasting!

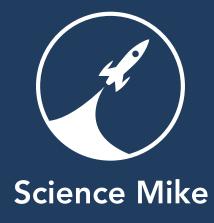

### I love podcasting because it's intimate.

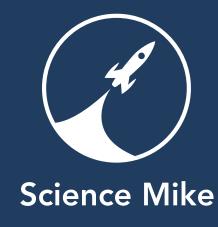

### I love podcasting because it gives me control.

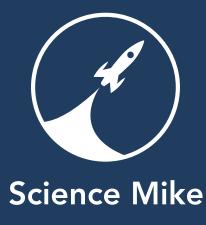

### Amazon Bestseller!

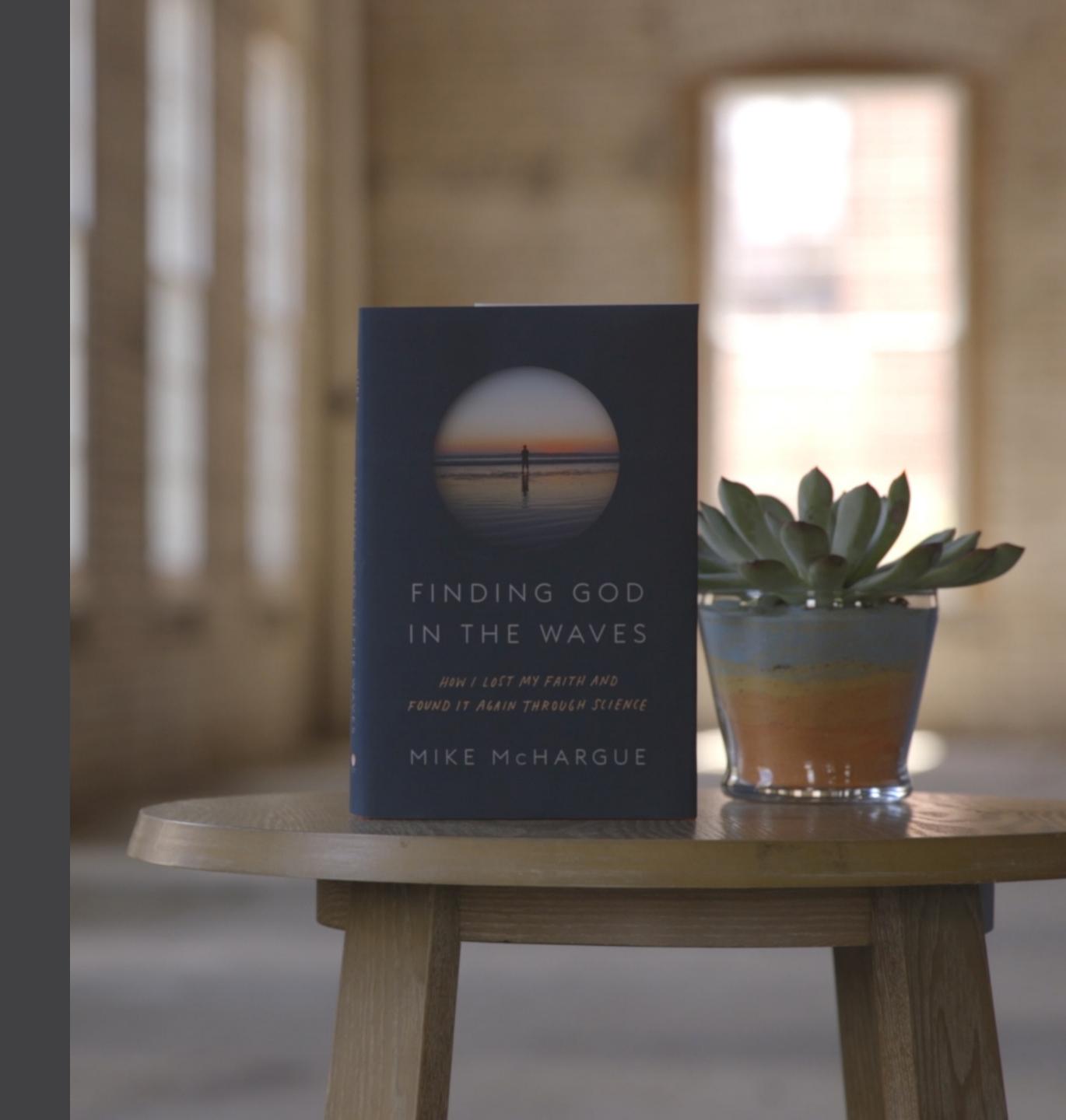

## Sold-out Book Tour!

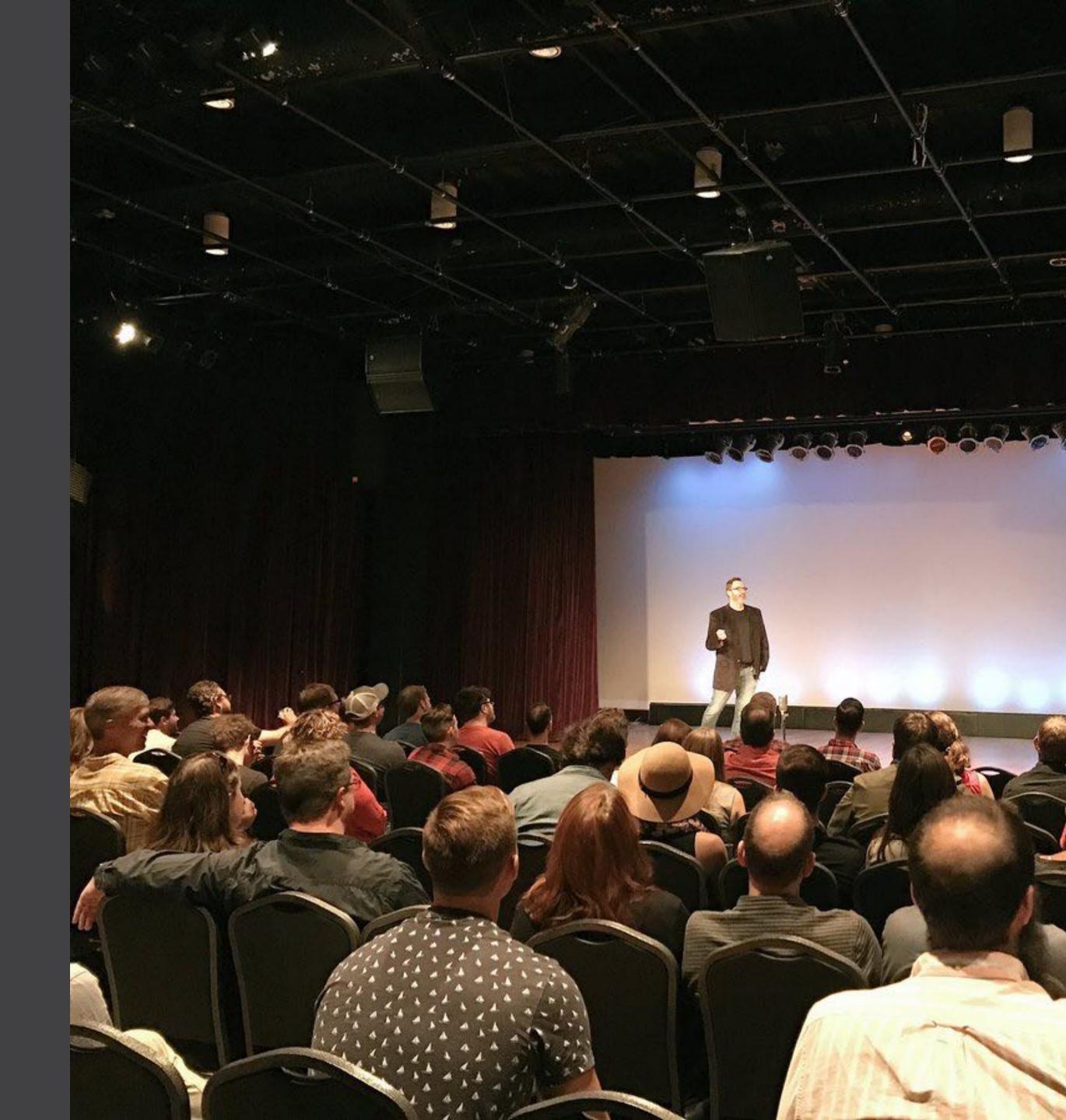

# I love podcasting because people pay attention.

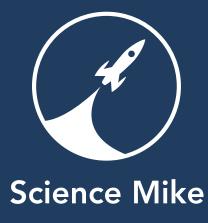

# Should you podcast?

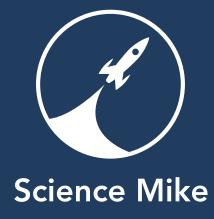

# Do you like public speaking?

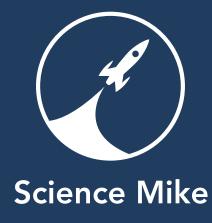

# Do you have any recording experience?

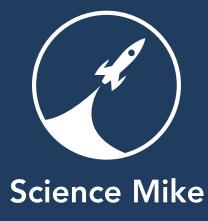

# Can you build websites?

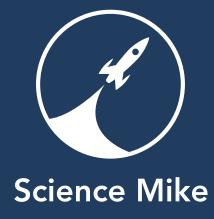

### Do you have time to make a podcast?

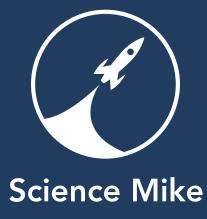

# Would you have guests?

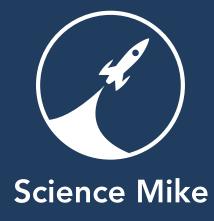

# Who is your audience? What do you have to tell them?

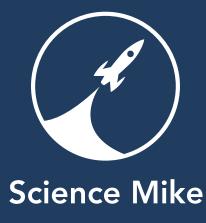

## How often will your show come out?

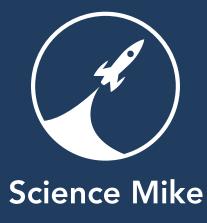

# Setting up your Podcast

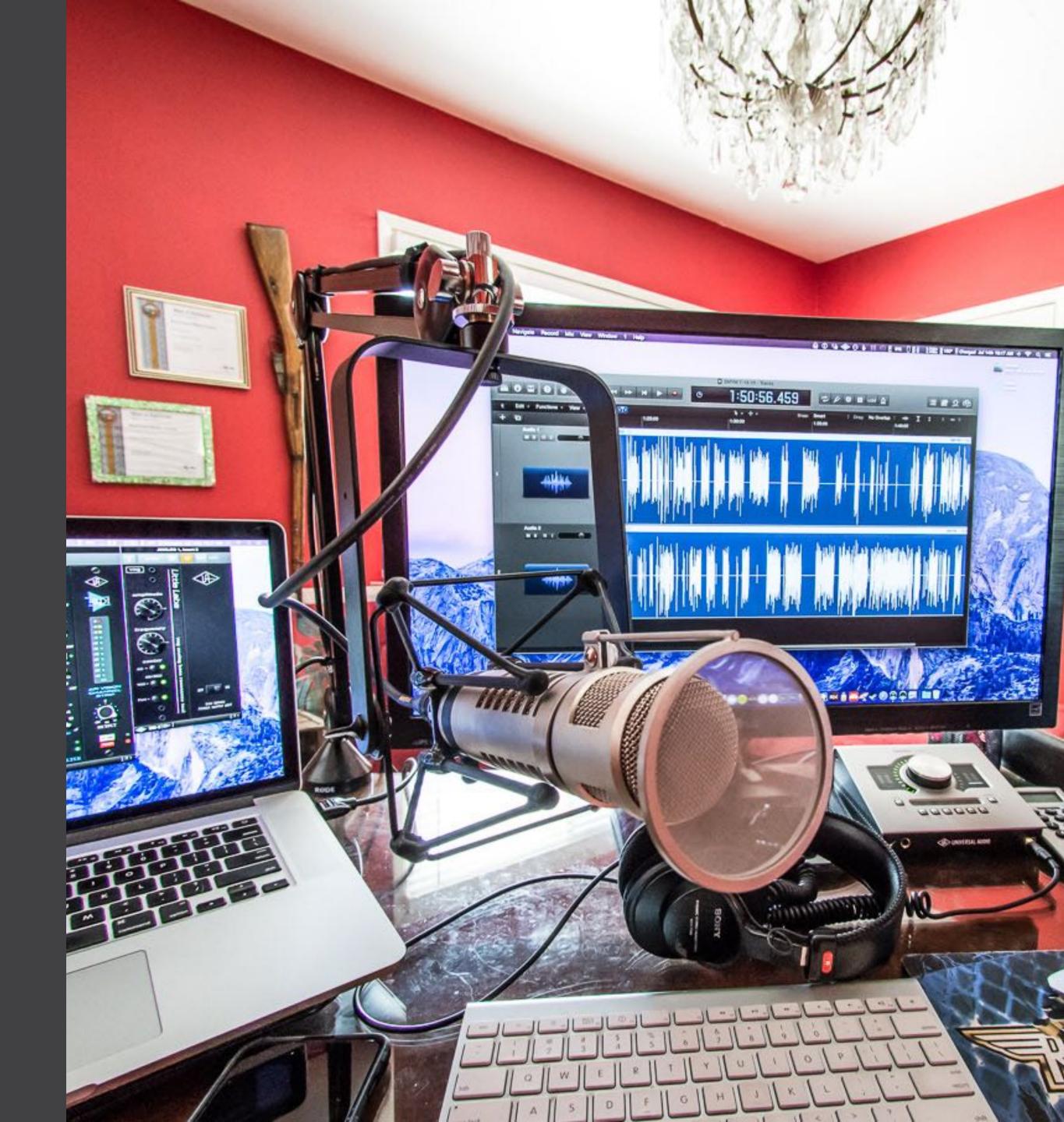

### An Overview of the Process

- 1. Decide on a name and format.
- 2. Create cover art and metadata.
- 3. Setup hosting.
- 4. Submit to iTunes (and others).
- 5. Record an episode.
- 6. Edit an episode.
- 7. Post an episode.
- 8. Promote your podcast.
- 9. Check your analytics.
- 10. Go back to step 5.

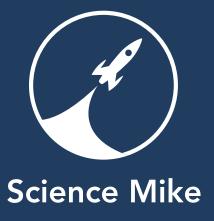

### Welcome to...

- Your podcast needs
  - a name.
  - a brief description 500 characters.
    - This is really important because of search (iTunes and Google).
  - a subtitle.
  - a summary
  - a category (in iTunes).

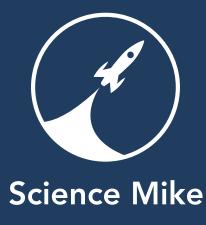

### Am I the only one who really care about cover art?

- You need cover art-it's vital for discovery.
- Tech stuff:
  - PNG or JPG
  - 2048 x 2048
- Make sure you check the design as small as 128x128.
- Look at other shows on the Top 200 in your category.
  - What works?
  - How can you stand out?

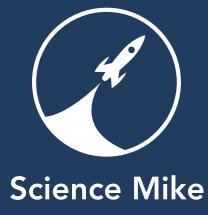

### Sharing Your Show - Podcast Hosting

- Wordpress, Squarespace, and other CMS hosts
  - Let you use a single interface to manage your podcast, blog, and website.
  - Single fee for all your owned media.
  - Poor analytics.
  - Can be fragile or finicky.
  - Can strain if your podcast gets a lot of listeners.

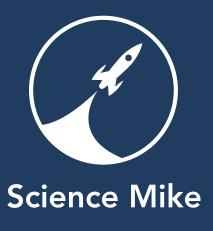

## Sharing Your Show - Podcast Hosting

- Dedicated Podcast Hosting
  - Libsyn, Blubrry, Podbean
    - Libsyn and Blubrry are most popular.
    - I use Podbean it's EASY and inexpensive.
  - Great performance.
  - Reasonable cost.
  - Great analytics–good if you ever want to have sponsors.
  - Can be more complicated to integrate into your existing website or blog.

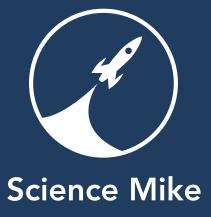

### Submit to iTunes

- You need an Apple ID
  - This won't be shared as part of publishing.
  - You need iTunes installed.

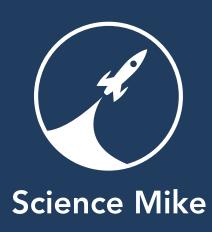

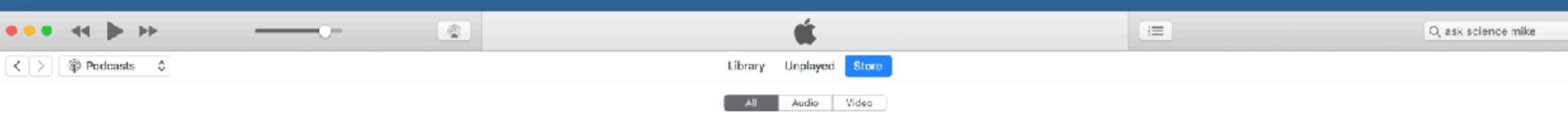

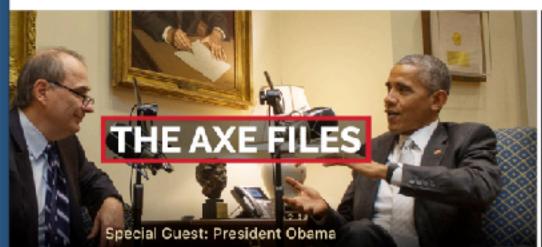

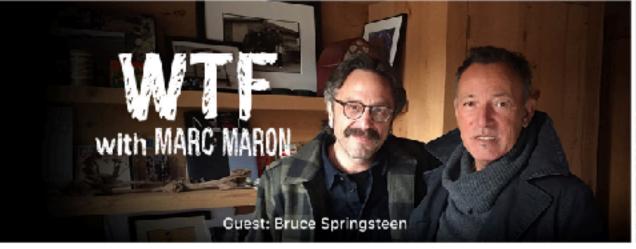

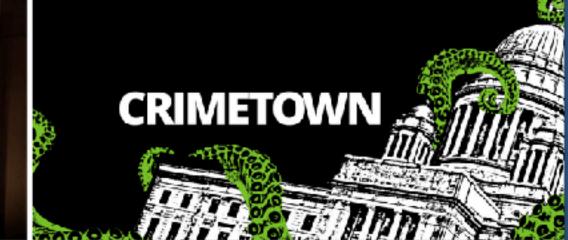

0

### New & Noteworthy

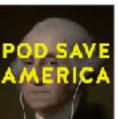

Pod Save America

War Stories w/ Oliver

FCX News Radio

North

Crocked Media

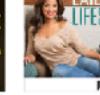

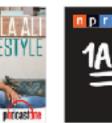

Don't Keep Your Day Hollywood & Crime

Wandery

NPR

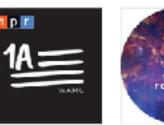

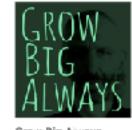

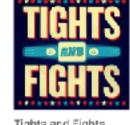

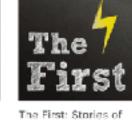

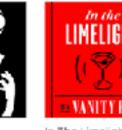

In The Limelight Vanity Fair / Panop

Send iTunes Gifts Support

Submit a Podcast Resources and Help

Redeem

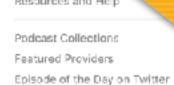

Podcasts ~

All Categories ~

PODCAST QUICK LINKS

TOP EPISODES >

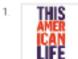

THIS #607: Didn't We Solve This One? This American Life - T...

Account

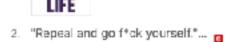

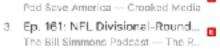

- 4. Monday Morning Podcast 1-9-17 Menday Morning Podeast — Bill Burr
- Episode 57: Slanguage
- Hidden Brain NPR
- Jeff Bridges Fresh Air — NPR
- 7. #572: Transformers This American Life — This American ...
- The Hero's Journey TED Radio Hour — NPR
- Paul Finebaum Pardon My Take - Big Cat, PFT Com..
- 10. 1 | Bathtub Murder Hollywood & Crime - Wondery

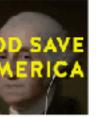

Laila Ali Lifestyle

PodcastOne

Job

Cathy Heller

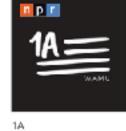

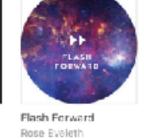

The Fall of Rome

Podcast

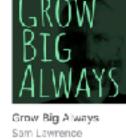

Culture Podcast

Patrick Wyman / Won... David Chen and Joan... American Public Media

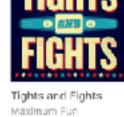

Terrible, Thanks For

Asking

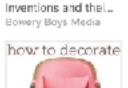

How to Decorate

Ballard Designs

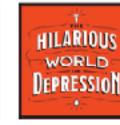

of Depression

Dune'd On

Nate Duncan

Basketball Podcast

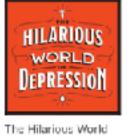

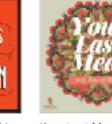

Rachel Belle

American Public Media KIRO Seattle

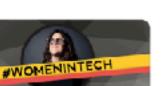

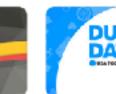

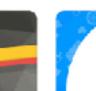

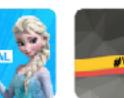

Paul Schmucker, Tod... Matt Moreman & Bry...

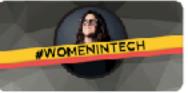

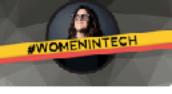

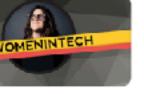

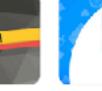

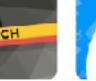

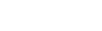

For Drivers

CarCast

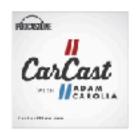

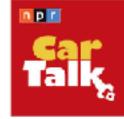

Car Talk

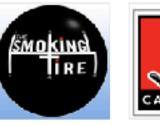

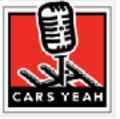

Cars Yeah with Mark

Inspiring Automotive .

Greene

REVISION ST HISTORY

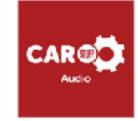

CarStuff

HowStuff Works

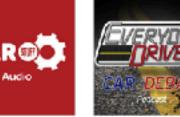

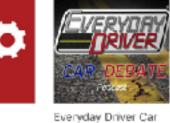

Debate

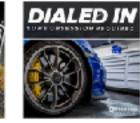

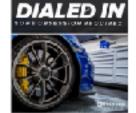

Obsession Require...

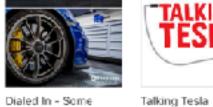

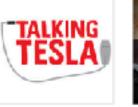

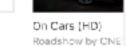

FOOLYBOD

### TOP PODCASTS >

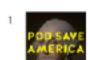

Pod Save America Crooked Media

Hollywood & Crime Wondary

This American Life

This American Life

- 3. TED Radio Hour NPR

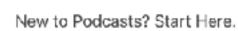

PodcastOne / Carolla... NPR

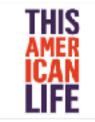

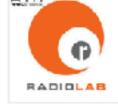

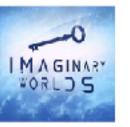

The Smoking Tire

Matt Farah, Zack Kla...

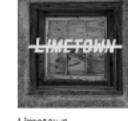

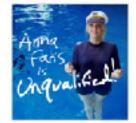

Anna Faris Is

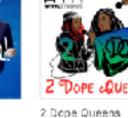

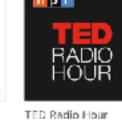

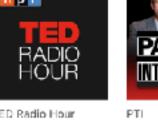

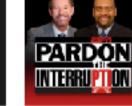

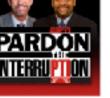

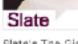

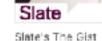

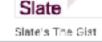

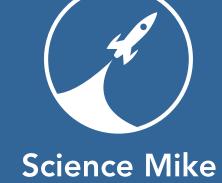

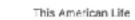

Radiolab

Imaginary Worlds

### Two ways of accessing a podcast

- The web great for sharing.
- RSS great for subscribing.
  - There a lot of curators and players.
  - Apple is, by far, the most used on both fronts.
- You can have different web and RSS hosts for your podcast, or you can use the same host.
- You can list your RSS feed on multiple curators (iTunes, Google Play, Stitcher, etc.)

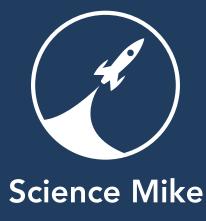

### Web asksciencemike.com

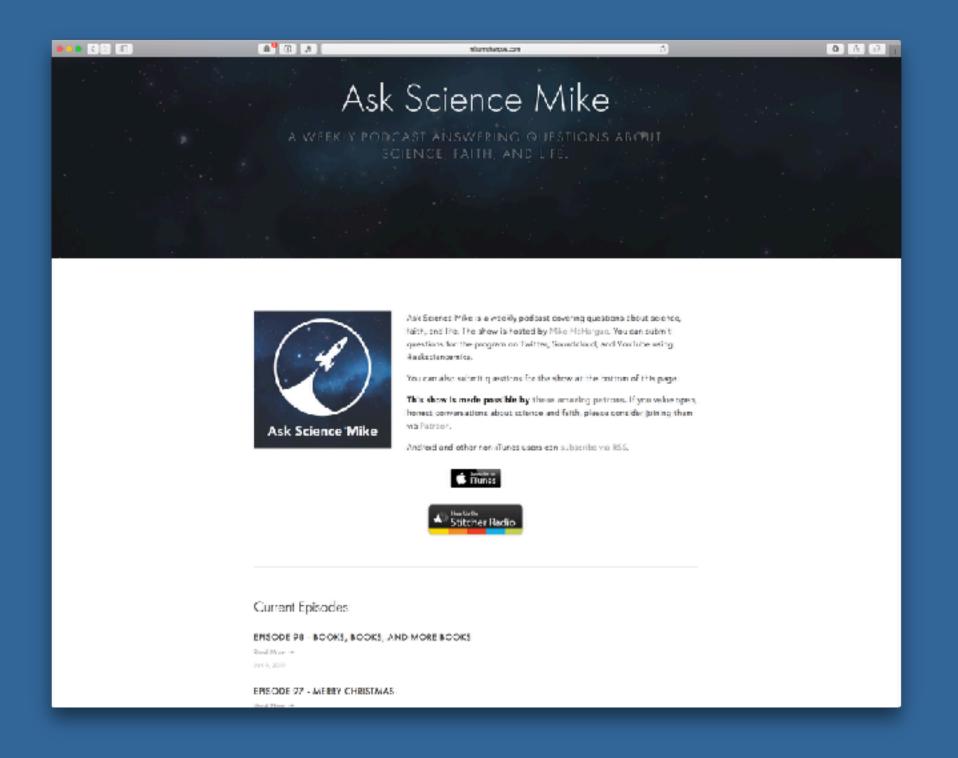

### RSS iTunes and iTunes Store

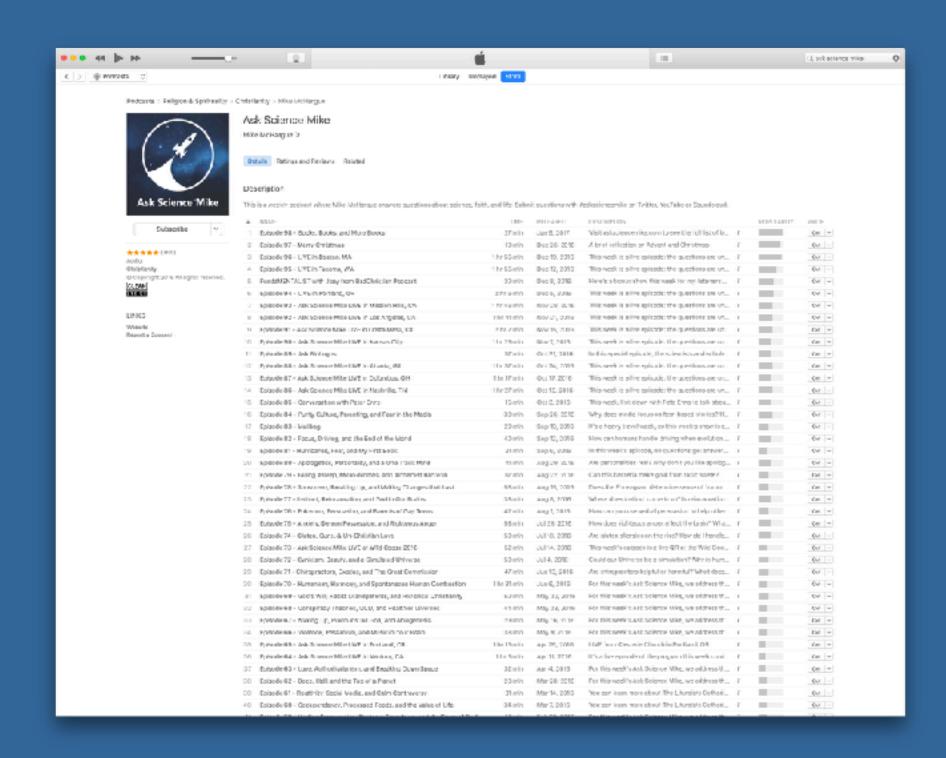

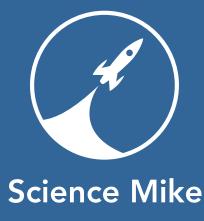

### Recording Your Podcast - Style

- If you are new, keep your format simple.
- If you are pressed for time, keep your format simple.
- The Liturgists Podcasts takes two to five times as man-hours per hour of release programs as Ask Science Mike.
- Ask Science Mike is still pretty elaborate, in terms of production.

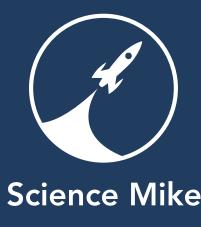

### Recording Your Podcast - Equipment

- Field Recorders are self contained.
- USB mics are the easiest way to record directly on your computer.
- An XLR mic plus an audio interface (with preamps) is the most flexible, with the best sound quality.

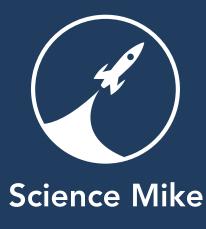

### Field Recorders

- Great option if you are new to recording.
- Very portable.
- You record, then copy the recording to your computer for editing.
- Tough to do multiple takes, "punch-in" recording.

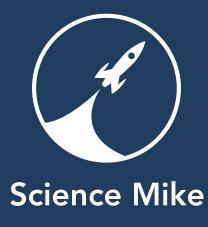

### Computer Recording

- You need a mic and audio interface to get a signal into the computer.
  - An audio interface is built into USB mics.
- GarageBand is easy, and included with Macs for free.
- Adobe Audition and ProTools are standards in audio production.
- Expect some learning curve no matter what you choose.
- Real time monitoring is a must for good sound.

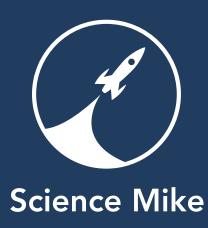

### USB Microphones

- Headsets I don't recommend them.
- Snowball and Snowflake
- Yeti Pro
- ATR2100

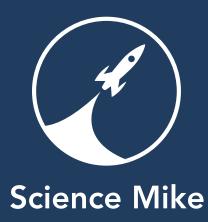

### Audio Interface + Microphones

- I like Focusrite and Tascam interfaces for podcasting.
  - Relatively inexpensive, but sound good.
- Buy an interface with the number of channels you need.
- Dynamic vs Condenser Microphones
  - Condensers are more "crisp."
  - Dynamics are more forgiving
  - If you are new to recording, or your room is less than ideal, a dynamic mic will be easier to work with.
- SM7B is my favorite. SM58 and Beta 58 have great reputations.
- Consider a radio-style mic stand.

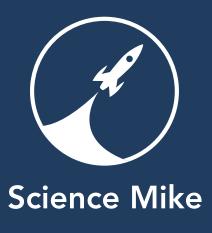

# Your microphone technique is more important than your actual microphone.

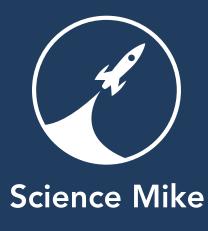

### Tips for a great recording

- Wear headphones.
- Use a pop filter and shock mount.
- Minimize noise
  - including white noise like computer fans, AC units, etc.
- Position your microphone well.
  - "Two to four fingers, off axis."

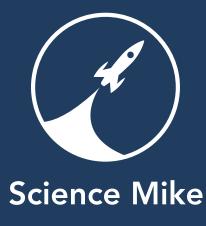

### Recording Guests

- Simple in person, just have multiple microphones and an audio interface with enough channels.
- Remote is harder.
  - Call Recorder easy, but the Internet can cause artifacts
  - Mailing field recorders works well.
  - Other podcasters can record their audio and send it to you.

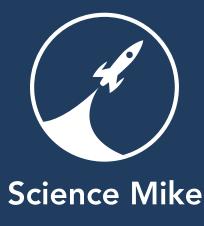

### After Recording

- Bounce to MP3
  - 128K, stereo is fine.
- Tag the MP3
- Great show notes help listeners share, and help Google send new listeners you you.

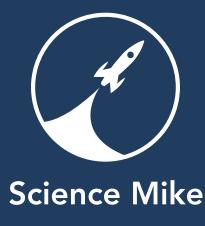

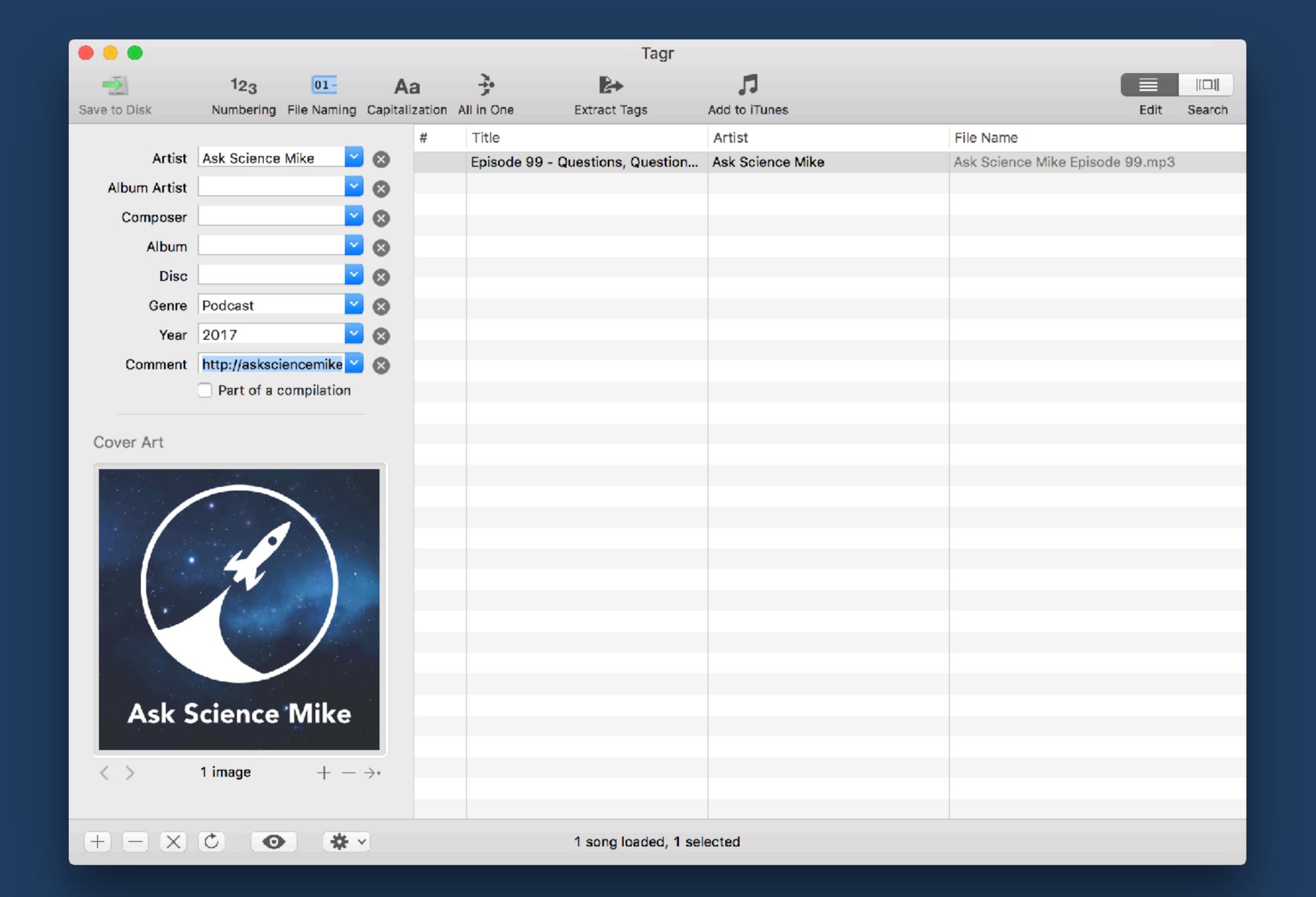

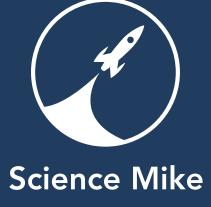

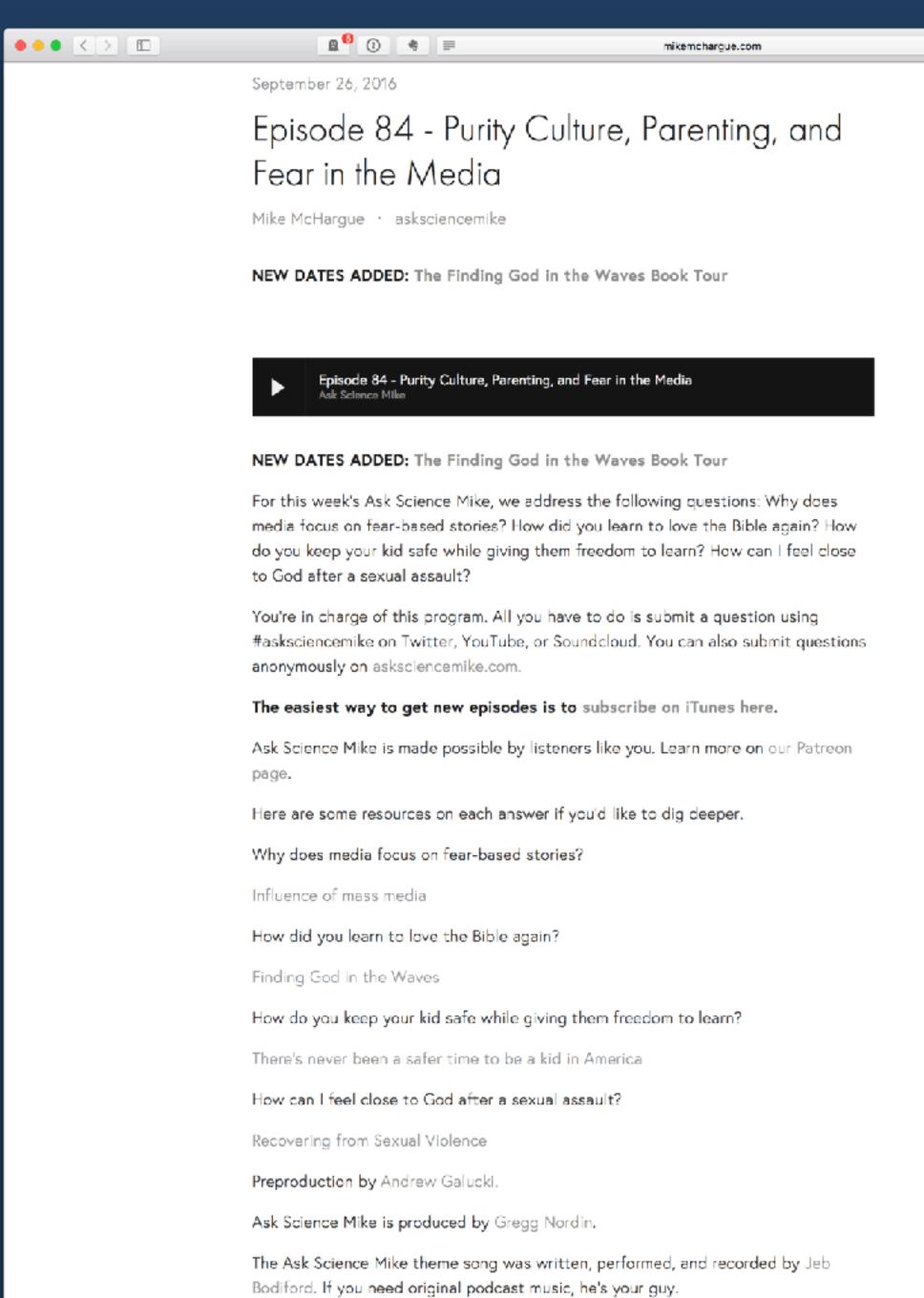

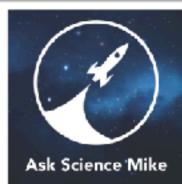

C

0 0 0

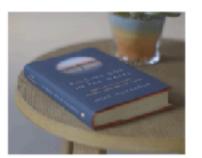

Mike's got a book coming out! Learn more.

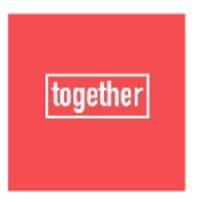

Connect with other people in your city who listen to Ask Science Mike in out Together groups on Facebook.

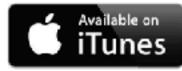

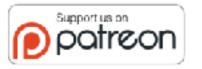

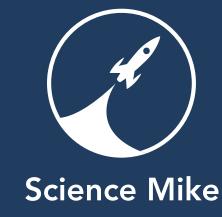

# Record a practice episode or three.

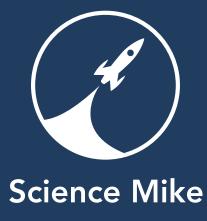

### Getting the word out

- The first six weeks are vital.
  - iTunes New & Noteworthy
  - You need new subscribers.
  - You need active subscribers.
  - You need ratings.
- Call in every favor, friendship, and family member.

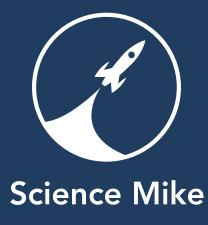

### Measuring your success

- Podcast analytics are almost fiction
  - Feed hits
    - How many times your RSS feed is accessed.
    - A mixture of actual clients and cloud services.
    - Even unique hits can be misleading.
  - Downloads
    - Many people have more than once device.
    - A download may not be a play.
    - A play may not be the full episode.
- But, I still track my numbers.
  - Location of downloads is useful.
  - Trend over time is useful.

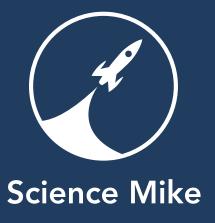

# Any Questions?

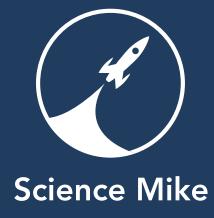